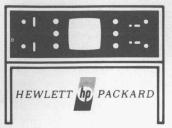

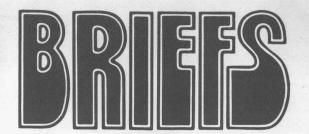

**VOLUME 13** 

**NUMBER 2** 

**MAY-JUNE 1973** 

# TECHNICAL MANUALS — ORGANIZATION AND USE

by Rod Dinkins

With the advent of increasingly sophisticated instruments and circuits, technical manuals are becoming larger and more complex. Finding desired information can be time consuming when you are confronted with a 200 page manual with 30 foldout drawings. A knowledge of manual organization and content helps considerably in effectively using a manual. To help you do a better job of using your HP manual, this article will examine a typical HP technical manual for an instrument such as a VTVM, electronic counter, oscilloscope, etc.

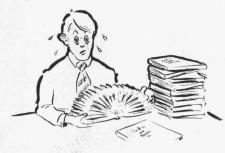

### MANUAL FORMAT

Manuals are really written to serve the needs of several types of readers, such as general readers, operators, repair and calibration personnel, parts stocking personnel, tech writers and instructors. Let's look at each section of a manual and see how it applies to the various types of readers.

Although there are many variations, here is an outline of a typical Hewlett-Packard instrument manual.

Front Matter General Information Installation Operation Theory Maintenance Parts List Schematic Diagrams

# FRONT MATTER

Front matter includes the title page, table of contents, and lists of figures and tables. The title page lists the instrument serial prefix to which the manual applies, the type of manual (operating, service or both), who published it and when, plus an address for directing inquiries or requests. The front matter usually contains statements of certification, warranty, and assistance policies.

The table of contents and lists of figures and tables are extremely helpful because they comprise a directory to the remaining information in the manual. every information-type of publication has an index or table of contents, and it seems to be the least used portion. See if this story sounds familiar. Ever flip through a large merchandise or radio catalog looking for an item, all the time being sure you knew where to locate it, then after much frustration stumble across the elusive item? So have we all. And yet we all know that a 10 second look at the table of contents or index would have led us directly to the desired page.

If a manual is well written, organized, page numbered and paragraph numbered, any desired item can be found in a matter of seconds. Try it—it works.

Another often overlooked item is the list of figures and tables. In addition to the use explained above, they are especially useful for finding tables or illustrations that you have previously used but whose exact location you cannot recall.

Model 5340A Table of Contents

#### TABLE OF CONTENTS

| Section |                                     |                                                      | Pag |  |
|---------|-------------------------------------|------------------------------------------------------|-----|--|
| L       | GENERAL INFORMATION                 |                                                      |     |  |
|         | 1-1.                                |                                                      |     |  |
|         | 1-4.                                | Instrument Identification                            | 1-  |  |
|         | 1-8.                                | Applications                                         | 1   |  |
|         | 1-10.                               | Options                                              | 1-  |  |
|         | 1-12.                               | Options Equipment Supplied and Accessories Available | 1-  |  |
| II      | INSTALLATION AND REMOTE PROGRAMMING |                                                      |     |  |
|         | 2-1.                                | Introduction                                         | 2-  |  |
|         | 2-3.                                | Unpacking and Inspection                             | 2-  |  |
|         | 2-5.                                | Installation Requirements                            | 2-  |  |
|         | 2-11.                               | Repacking for Shipment                               | 2-  |  |
|         | 2-13.                               | Environment During Storage and Shipment              | 9.4 |  |
|         | 2-15.                               | Remote Programming and Digital Output                | 2-5 |  |
|         | 2-17.                               | What Can Be Programmed                               | 2-2 |  |
|         | 2-20.                               | Bus Description                                      | 2-1 |  |
|         | 2-25.                               | Data Transfer                                        | 2-1 |  |
|         | 2-29.                               | A "ssing the 5" '                                    | 2-1 |  |
|         | 2-2                                 | aracte                                               | 110 |  |

The Table of Contents is the first place to look.

The front matter is the key to where items are located. It can save lots of time when searching for information.

#### IN THIS ISSUE

dB AND dBm WITHOUT LOGS

> log AND In WITH HP80

TECHNICAL MANUAL ORGANIZATION

YOUR PRIVATE LINE TO HP CUSTOMER SERVICE

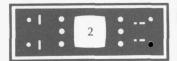

# THE GENERAL INFORMATION SECTION

This section gives an overall summary of what the instrument does. what it looks like, dimensions and weight, what it consists of, accessories available, options, instrument identification, specifications, and applications. The section usually contains just what its title implies — "General" information. As such, it is intended for virtually all readers. By reading this first section, one can quickly determine the instrument's capabilities, limitations, and performance characteristics. It seldom contains specifics such as how to operate, service, or install the unit. information is intentionally kept brief and concise to allow all readers to quickly gain an overall view of the equipment. Readers wanting more detail on any specific area can then refer to one of the remaining sections in the manual.

# THE INSTALLATION SECTION

After reading the General section, the reader may logically be interested in installation information to place the equipment in service. This section covers unpacking and inspection and what to do if the instrument was damaged in ship-Also covered are storage ment. and shipment, rack installation if applicable, power requirements and power connection. The information on power connection is very important for equipment designed to operate from different line voltages. Typically, the correct fuse must be installed and a line selector switch must be properly set. A moment of reading can save time and prevent problems caused by improper power connections.

In some manuals, remote programming is included in the installation section under the premise that this information will be needed during installation if the instrument is used in a remotely controlled configuration.

# THE OPERATION SECTION

As the title indicates, this section is primarily for the operator. Subjects covered include descriptions of controls and indicators, and step-by-step procedures on how to set up and operate the equipment in each of its modes. The descriptions are written from the operator's viewpoint. For example, you may find "The SAMPLE RATE control varies the interval between measurements from 5 milliseconds to 5 seconds," instead of, "The SAMPLE RATE control R5 varies the bias on Q6 to fire Schmitt trigger Q8, etc." Emphasis is placed on how the instrument works from an operating standpoint, not how the instrument functions from within.

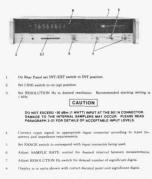

The Operating Section gives detailed procedures for using the instrument.

Although this section is primarily for the operator, service personnel use it to become familiar with proper control settings. Often, an instrument "malfunction" is the result of improper control settings or cable connections. Here again, careful reading of the operating instructions can save valuable time.

### THE THEORY SECTION

This section describes the internal functions of the equipment. Included are block diagram theory and circuit theory. Also covered are descriptions of components, such as transistors and integrated circuits. The theory is primarily for service personnel, instructors, and others who need to know the

details of how the circuits function. In general, the theory is written at a technician level to provide information for servicing equipment. Usually, no attempt is made to discuss the design methods or alternate designs. Emphasis is placed on how the instrument works, rather than why it was designed as it was. Since the theory is usually organized in a separate section, it can be used when needed and ignored when time does not permit detailed reading.

In addition to helping service personnel understand the equipment's operation, the theory is especially useful for training or for designers who wish to interface with the equipment's inputs, outputs, and programming functions.

Schematics in HP manuals are usually printed on a foldout at the end of the manual. This allows reading any section while referring to the schematics.

4-50. When a carry occurs after successful subtraction, DISPLAY and COUNT D pulses are generated. The most significant digit (MSD) is now transferred from the Z-Register to the buffer storage and Display, and the D-Register advanced to D = 1. Each new DISPLAY pulse will produce a COUNT D pulse to advance the D-Register, until all 7 digits have been calculated and displayed. The last digit will be transferred at D = 6

Detailed circuit explanation is in the theory section.

# THE MAINTENANCE SECTION

The maintenance section is the "heart" of HP's instrument manuals. Major emphasis is placed on troubleshooting, repair, alignment, calibration, and performance checks. The maintenance section

5-32. TROUBLESHOOTING PROCEDURE

5-33. The following paragraphs, steps, and charts aid in locating problems. Use this section to isolate trouble to an assembly; then go to that assembly schematic and operation in Section VIII to locate the defective components. The Flow Diagram and Block Diagram should be referred to during the following discussion; these may be folded out from Section VIII.

The maintenance section contains adjustment and troubleshooting procedures.

provides information to isolate trouble to a particular pc board or functional area and then to troubleshoot to the stage level or component level. This is accomplished in several ways, including charts, diagrams, trees, or with step-bystep procedures. Usually the trou-

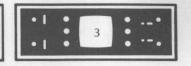

bleshooting method is derived without regard to the format of presentation. Once the best troubleshooting method is determined, then a suitable format is selected or generated to best present this information. Some manuals simply give waveforms, voltages, and service data next to the schematics or overall block diagram.

The in-cabinet performance check allows incoming inspection personnel to verify proper performance.

# THE PARTS LIST

Hewlett-Packard parts lists contain a list of abbreviations, a list of replaceable parts, ordering information, and a list of manufacturers. The list of replaceable parts is in alpha-numeric order by reference designations. Included are HP part numbers, descriptions, federal stock codes of typical manufacturer, and the manufacturers' part numbers.

Although the part values are given on the schematics, the tolerances and ratings are listed on the parts list descriptions. Parts not located on pc boards or assemblies are grouped in a listing entitled "chassis parts" or "miscellaneous parts." For instruments with complex mechanical assemblies, an exploded view with MP (mechanical parts) numbers is usually given.

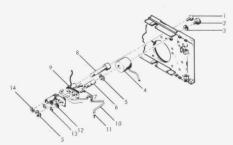

Typical exploded view.

The "quantity" listing gives the total quantity of a particular part used in the instrument. Options are usually listed in a separate title so that these quantities may be added to the quantities in the standard instrument table. This information is usually needed when recommending a selection of spare parts for preventive maintenance and repair.

# SCHEMATIC DIAGRAMS

The schematic diagram sections may be arranged in assembly number order or in signal flow sequence. Component locators are given to aid in locating parts. Frequently, waveforms, troubleshooting methods, signal levels, and voltages are given to aid in isolating trouble to the stage or component level.

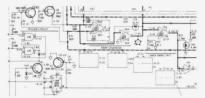

Schematic with waveform and test points identified.

### **CHANGE SHEETS**

To improve reliability or performance, design changes may be made that require a change in parts or layout. This necessitates manual change sheets to update the manual to reflect the latest instrument configuration.

The way to tell if a particular manual is applicable to your instrument is to compare the serial prefix on the instrument to the serial prefix listed on the title page of the manual. The serial prefix is the four

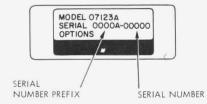

Serial prefix identification.

digit and one letter portion of the serial number. For example, in the serial number 1234A56789, 1234A is the serial prefix and this is used to denote design changes.

When design changes are made, the serial prefix is incremented; thus all instruments with identical configurations will have the same serial prefix. The serial number (56789 in our example) is unique to a specific instrument and is the means of identifying the product.

If the serial prefix of your instrument differs from that listed on the title page of the manual, there are differences between the manual and the instrument. Determining the differences may help reduce repair or calibration time because the procedures in the manual may not now apply exactly as listed.

If the instrument serial prefix is greater than that in the manual, design changes were made after the manual was printed and a Manual Change Sheet that lists the differences should be included with the manual. To obtain missing Change Sheets, contact your local HP office. If the instrument serial

# NETWORK ANALYZER 8410A

#### SERIALS PREFIXED: 955-

For instruments with prefixes higher than 955, see "Manual Changes" sheet included with this manual. For prefixes below 955, see backdating in Appendix I. This manual does not apply to prefixes below 801.

It is important to verify that the correct manual is being used.

prefix is lower than that of the manual, the manual was printed after the instrument was built and the manual must be altered to make it agree with the instrument. This information is included in the "Backdating" or "Manual Changes" section of the manual. The Manual Change Sheet also includes "errata," errors or information that applies to ALL serial prefixes. Errata means, in effect, "the manual should have read ...".

Typographical errors and improvements or changes in the manual that apply to all serial prefixes are examples of errata.

Manuals and Change Sheets are powerful tools that can be used to advantage by the experienced technician. A little time invested in learning the organization and using the table of contents pays big dividends. We hope you agree.

Rod Dinkins is currently a writing supervisor at the Santa Clara Division of HP. His most recent project was the manual for the 5340A microwave frequency counter. In addition to being an avid photography buff, Rod also enjoys building model cars and airplanes.

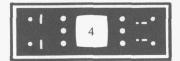

# dB AND dBm WITHOUT LOGS

by Dick Gasperini

The last issue contained a discussion of dB and dBm that showed helpful manipulations, but this procedure required the use of logarithms. A great number of situations can be handled without logs by using a simple technique that requires remembering two key numbers.

For 3 dB the key number is 2.

For 10 dB the key number is 10.

A 3 dB change means a power change of 2 to 1. A 3 dB **increase** corresponds to 2 times the original power; a 3 dB **decrease** means 1/2 the original power.

A 10 dB change corresponds to a power change of 10 to 1. A 10 dB **increase** means 10 times the original power; a 10 dB **decrease** corresponds to 1/10 times the reference power.

It is helpful to recall that additions in logs is equivalent to multiplying the power ratios. That is, a 6 dB gain corresponds to a power ratio of 4 to 1, since 6 dB can be broken down into two 3 dB gains, each with a power ratio of 2. Multiplying 2 times 2 yields 4. A 20 dB loss is a power ratio of 1/10 times 1/10 = 1/100 since 20 dB is the equivalent of two individual 10 dB steps. A 30 dB gain corresponds to a power ratio of 10 x 10 x 10 = 1000.

6 dB = 3 dB + 3 dB

This method makes logs easy to calculate.

The 3 dB and 10 dB key numbers can be combined to provide additional capability. For example, 13 dB is the **sum** of 3 dB and 10 dB and can be expressed as a power ratio by **multiplying** the individual power ratios. This is 2 x 10, or 20. To calculate 16 dB (the sum of 3 dB + 3 dB + 10 dB), multiply the individual power ratios of 2 x 2 x 10 to obtain 40.

A gain and a loss can be combined easily also. For example, 7 dB is the sum of +10 dB and - 3 dB. This corresponds to a power ratio of 10 x 1/2 = 5, since the power ratio of - 3 dB is 1/2. We can also determine 4 dB, which is the sum of +10 dB - 3 dB and - 3 dB. The equivalent power ratio is  $10 \times 1/2 \times 1/2 = 2.5$ .

What power ratio is represented by 43 dB? This can be expressed as 10 dB + 10 dB + 10 dB + 10 dB + 3 dB. The equivalent power ratio is:

 $10 \times 10 \times 10 \times 10 \times 2 = 20,000$ 

How about 44 dB? This can be expressed as 10 dB + 10 dB + 10 dB + 10 dB + 3 dB. This is a power ratio of:

 $10 \times 10 \times 10 \times 10 \times 10 \times 1/2 \times 1/2 = 25,000$ 

Thus excellent range and resolution can be obtained with this method without calculating logarithms. If the exact dB number cannot be reached, we can at least get an approximate power ratio.

For example, 8 dB cannot be reached directly with combinations of 3 dB and 10 dB. But we know 7 dB is a power ratio of 5 and 9 dB is a power ratio of 8. Therefore, 9 dB must be a power ratio between 5 and 8.

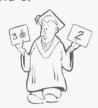

Voltage ratios can also be expressed with this method, but it is necessary to double the dB figure for the two key numbers. That is, 6 dB is a voltage ratio of 2 to 1 and 20 dB is a voltage ratio of 10 to 1.

dB.

| 1. | Determine the power ratio corresponding to the following dB: |                           |                  |  |  |  |
|----|--------------------------------------------------------------|---------------------------|------------------|--|--|--|
|    | 4 dB =                                                       | =                         | power ratio.     |  |  |  |
|    | 9 dB =                                                       | =                         | power ratio.     |  |  |  |
|    | 31 dB =                                                      | =                         | power ratio.     |  |  |  |
| 2. | Determine the dB equivalent                                  | of the following power ra | tios:            |  |  |  |
|    | 20 to 1 power ratio =                                        | =                         | dB.              |  |  |  |
|    | 5 to 1 power ratio =                                         | = <u></u>                 | dB.              |  |  |  |
|    | 1/4 to 1 power ratio =                                       | =                         | dB.              |  |  |  |
| 3. | What voltage ratio corresponds to the following dB?          |                           |                  |  |  |  |
|    | 4 dB =                                                       | =                         | _ voltage ratio. |  |  |  |
|    | 12 dB =                                                      | =                         | _ voltage ratio. |  |  |  |
|    | 28 dB =                                                      |                           | _                |  |  |  |

Here is a short quiz to prove how easy this method is:

4. Calculate the dB corresponding to these voltage ratios:

5. How many watts are equivalent to a signal level of +30 dBm? \_\_\_

.5 to 1 voltage ratio = \_\_\_\_\_\_

5 to 1 voltage ratio = \_\_\_\_\_

# LOGARITHMS WITH HP80

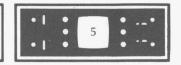

For example, what voltage ratio corresponds to a gain of 52 dB? This can be expressed as 20 dB + 20 dB + 6 dB + 6 dB, which corresponds to a voltage ratio of 10 x 10 x 2 x 2 = 400.

How many dB correspond to a voltage ratio of 8 to 1? This breaks down to 2 x 2 x 2, which is 6 dB + 6 dB + 6 dB = 18 dB.

All of the above apply to dB, which is a relative measurement. This technique also works for measurements stated in dBm, which is an absolute power level, by remembering that the reference for dBm is 1 mw. Multiply the power ratio by 1 mw to obtain the absolute power level. For example, +7 dBm is a power ratio of 5 (obtained by

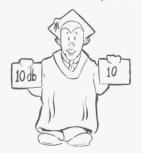

10 x 1/2) multiplied by 1 mw, for an absolute power level of 5 mw. The number of dBm can be determined by reversing the procedure. For example, to determine the dBm equivalent of an absolute power of 2 microwatts, first divide by 1 milliwatt. This yields a power ratio of 2 x 10<sup>-3</sup>, which can also be expressed as 2 x 1/10 x 1/10 x 1/10.

The equivalent is +3 dB -10 dB -10 dB -10 dB -10 dB -10 dB -10 dB -10 dB. This is actually -27 dBm since the initial measurement was in absolute power.

Using this technique, a very wide range of dB and dBm can be covered by remembering only a few key figures.

Answers to dB quiz:

30 dBm = 10 dBm + 10 dBm + 10 dBm =  $10 \times 10 \times 10$  power ratio. Power = power ratio x 1 mw =  $1000 \times 1$  mw

5 to 1 voltage ratio = 10 x 1/2 = 20 dB - 6 dB = 14 dB.

 $2.0 \times 10^{-3}$  S of  $2.0 \times 10^{-3}$  S of  $2.0 \times 1$ 

12 dB = 6 dB + 6 dB = 2 x 2 = 4 voltage ratio. 28 dB = 20 dB + 20 dB - 6 dB - 10 x 10 x 1/2 x 1/2 = 25 voltage ratio.

$$\times 1/2 \times 1/2 \times 1/2 \times 1/2 \times 1/2 \times 1/2 = \frac{25}{16} \text{ voltage ratio.}$$

5 to 1 power ratio =  $10 \times 1/2$  power ratio =  $10 \times 1/2$  bower ratio =  $10 \times 1/2$  power ratio =  $1/2 \times 1/2$  power ratio =  $-3 \times 1/2$  dB =  $-6 \times 1/2$  dB =  $-6 \times 1/2$  dB = -6

 $\times$  1/2  $\times$  1/2  $\times$  1/2 = 1250 power ratio. 2. 20 to 1 power ratio = 10 dB + 3 dB = 13 dB.

1. 4 dB = 10 dB - 3 dB - 10 x 1/2 x 1/2 = 2.5 power ratio.

# log and In with HP80

An easy procedure to obtain logarithms with the HP 80 minicalculator.

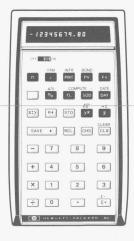

In the last issue we had a procedure for obtaining logarithms with the HP80 minicalculator. A simpler procedure exists that produces the natural log in addition to the log to the base 10 (usually written log10).

Here's the procedure:

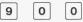

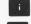

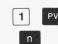

Enter the number FV

The log10 now appears on the display. The y register contains the natural logarithm (the log to the base e usually denoted by In). Push R+ or xzy to view this number.

For the mathematically minded, here's the reason this procedure works.

The HP80 performs interest and bond calculations using this equation:

$$FV = PV (1 + \frac{i}{100})^n$$

Where FV = future value (in \$)

PV = present value (in \$)

i = interest rate (in %)

n = number of payment periods

Substituting 900 for i and 1 for PV, the formula reduces to FV = 10<sup>n</sup>.

When a value for FV is entered and the equation is solved for n, we obtain the log<sub>10</sub> of FV since an equation of this form is the definition of log<sub>10</sub>.

The HP80 uses natural logs (In) to determine the value of n, however.

$$ln FV = n ln 10$$

$$n = \frac{\ln FV}{\ln 10}$$

The value for n appears on the display, but the value for In FV remains in the y register after the division. Thus the log<sub>10</sub> and In of FV are both available.

HP 80 procedures have been developed to obtain other common numbers, such as  $\pi$  and e. Space limitations prevent publishing them here, but we would be happy to send you a copy. Please send your request to Bench Briefs Editor at the address on the last page.

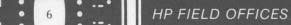

# "..call your local HP office..."

That's a phrase frequently seen in HP publications. It appears with shipping instructions, parts ordering information and service literature. That phrase reminds you to call your local HP office if you need But to do that you must know where to find your local HP office. As HP continues to grow, many offices find themselves outgrowing their facilities and moving to larger quarters. Occasionally an additional office is added to serve an area. These changes may mean that an HP office is now more conveniently located for you.

Although many HP manuals and other publications contain a complete list of HP offices, the list may not be completely current since it is revised only when the publication is reprinted.

To make sure that you can easily locate your local HP office to obtain the service you have come to expect of Hewlett-Packard, here's an up-to-date listing of field offices for all areas of the world.

An arrowhead ( > ) by the office serving your area indicates that there has been a change in address or telephone number, etc. during the past year. It may be helpful to note the new information and to pass it along to others in your facility also.

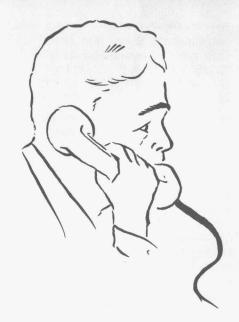

#### **UNITED STATES**

P.O. Box 4207 2003 Byrd Spring Road S.W. Huntsville 35802 Tel: (205) 881-4591 TWX: 810-726-2204

ARIZONA 2336 E. Magnolia St. **Phoenix** 85034 Tel: (602) 244-1361 TWX: 910-951-1330

5737 East Broadway Tucson 85711 Tel: (602) 298-2313 TWX: 910-952-1162

3939 Lankershim Boulevard North Hollywood 91604 Tel: (213) 877-1282 TWX: 910-499-2170

6305 Arizona Place Los Angeles 90045 Tel: (213) 649-2511 TWX: 910-328-6148

1101 Embarcadero Road Palo Alto 94303 Tel: (415) 327-6500 TWX: 910-373-1280

2220 Watt Ave. Sacramento 95825 Tel: (916) 482-1463 TWX: 910-367-2092

9606 Aero Drive P.O. Box 23333 San Diego 92123 Tel: (714) 279-3200 TWX: 910-335-2000

COLORADO 7965 East Prentice Englewood 80110 Tel: (303) 771-3455 TWX: 910-935-0705 CONNECTICUT

FLORIDA P.O. Box 24210 2806 W. Oakland Park Blvd. Ft. Lauderdale 33307 Tel: (305) 731-2020 TWX: 510-955-4099

P.O. Box 13910 6177 Lake Ellenor Dr. **Orlando**, 32809 Tel: (305) 859-2900 TWX: 810-850-0113

GEORGIA P.O. Box 28234 450 Interstate North Atlanta 30328 Tel: (404) 436-6181 TWX: 810-766-4890

2875 So. King Street Honolulu 96814 Tel: (808) 955-4455

ILLINOIS 5500 Howard Street **Skokie** 60076 Tel: (312) 677-0400 TWX: 910-223-3613

3839 Meadows Driv Indianapolis 46205 Tel: (317) 546-4891 TWX: 810-341-3263

LOUISIANA P.O. Box 856 3239 Williams Boulevard Kenner 70062 Tel: (504) 721-6201 TWX: 810-955-5524

MARYLAND 6707 Whitestone Road Baltimore 21207 Tel: (301) 944-5400 TWX: 710-862-9157

P.O. Box 1648 2 Choke Cherry Road Rockville 20850 Tel: (301) 948-6370 TWX: 710-828-9684

MASSACHUSETTS 32 Hartwell Ave. Lexington 02173 Tel: (617) 861-8960 TWX: 710-326-6904

MICHIGAN 23855 Research Driv Farmington 48024 Tel: (313) 476-6400 TWX: 810-242-2900

MINNESOTA St. Paul 55114 Tel: (612) 645-9461 TWX: 910-563-3734

MISSOURI 11131 Colorado Ave. Kansas City 64137 Tel: (816) 763-8000 TWX: 910-771-2087

NEVADA Las Vegas Tel: (702) 382-5777 NEW JERSEY

W. 120 Century Paramus 07652 Tel: (201) 265-5000 TWX: 710-990-4951 1060 N. Kings Highway Cherry Hill 08034 Tel: (609) 667-4000 TWX: 710-892-4945 NEW MEXICO

P.O. Box 8366 Station C 6501 Lomas Boulevard N.E. Albuquerque 87108 Tel: (505) 265-3713 TWX: 910-989-1665

156 Wyatt Drive Las Cruces 88001 Tel: (505) 526-2485 TWX: 910-983-0550

NEW YORK 6 Automation Computer Park Albany 12205 Tel: (518) 458-1550 TWX: 710-441-8270

1219 Campville Road Endicott 13760 Tel: (607) 754-0050 TWX: 510-252-0890

New York City Manhattan, Bronx Contact Paramus, NJ Office Tel: (201) 265-5000 Brooklyn, Queens, Richmond Contact Woodbury, NY Office Tel: (516) 921-0300

82 Washington Street Poughkeepsie 12601 Tel: (914) 454-7330 TWX: 510-248-0012

39 Saginaw Drive Rochester 14623 Tel: (716) 473-9500 TWX: 510-253-5981

5858 East Molloy Road Syracuse 13211 Tel: (315) 454-2486 TWX: 710-541-0482

1 Crossways Park West Woodbury 11797 Tel: (516) 921-0300 TWX: 510-221-2168

NORTH CAROLINA

OHIO 25575 Center Ridge Road Cleveland 44145 Tel: (216) 835-0300 TWX: 810-427-9129

3460 South Dixie Drive Dayton 45439 Tel: (513) 298-0351 TWX: 810-459-1925

1120 Morse Road Columbus 43229 Tel: (614) 846-1300

P.O. Box 32008 **Oklahoma City** 73132 Tel: (405) 721-0200 TWX: 910-830-6862

OREGON

PENNSYLVANIA 2500 Moss Side Boulevard Monroeville 15146 Tel: (412) 271-0724 TWX: 710-797-3650

1021 8th Avenue of Prussia Industrial Park King of Prussia 19406 Tel: (215) 265-7000 TWX: 510-660-2670

RHODE ISLAND 873 Waterman Ave. East Providence 02914 Tel: (401) 434-5535 TWX: 710-381-7573

\*TENNESSEE Memphis Tel: (901) 274-7472 TEXAS P.O. Box 1270 201 E. Arapaho Rd. Richardson 75080 Tel: (214) 231-6101 TWX: 910-867-4723 P.O. Box 27409 6300 Westpark Drive Suite 100 Houston 77027 Tel: (713) 781-6000 TWX: 910-881-2645

231 Billy Mitchell Road San Antonio 78226 Tel: (512) 434-4171 TWX: 910-871-1170

UTAH
2890 South Main Street
Salt Lake City 84115
Tel: (801) 487-0715
TWX: 910-925-5681

VIRGINIA P.O. Box 6514 2111 Spencer Road Richmond 23230 Tel: (703) 285-3431 TWX: 710-956-0157

WASHINGTON Bellefield Office Pk 1203 - 114th SE Tel: (206) 454-3971 TWX: 910-443-2303

\*WEST VIRGINIA Charleston Tel: (304) 768-1232 WISCONSIN 9431 W. Beloit Road Suite 117 Milwaukee 53227 Tel: (414) 541-0550

FOR U.S. AREAS NOT LISTED: Contact the regional office near-est you: Atlanta, Georgia... North Hollywood, California... Paramus, New Jersey... Skokie, Illinois. Their complete ad-dresses are listed above. \*Service Only

#### CANADA

ALBERTA Hewlett-Packard (Canada) Ltd. 11748 Kingsway Ave. Edmonton Edmonton Tel: (403) 452-3670 TWX: 610-831-2431

BRITISH COLUMBIA Hewlett-Packard (Canada) Ltd. 4608 Canada Way North Burnaby 2 Tel: (604) 433-8213 TWX: 610-922-5059

MANITOBA Hewlett-Packard (Canada) Ltd. 513 Century St. Winnipeg Tel: (204) 786-758: TWX: 610-671-3531

NOVA SCOTIA Hewlett-Packard (Canada) Ltd. 2745 Dutch Village Rd.

Hewlett-Packard (Canada) Ltd. 1785 Woodward Dr. Ottawa 3 Tel: (613) 255-6180, 255-6530 TWX: 610-562-8968

Hewlett-Packard (Canada) Ltd. 50 Galaxy Blvd. Rexdale Tel: (416) 677-9611 TWX: 610-492-4246

OUEBEC QUEBEC Hewlett-Packard (Canada) Ltd. 275 Hymus Boulevard Pointe Claire Tel: (514) 697-4232 TWX: 610-422-3022 Telex: 01-20607

FOR CANADIAN AREAS NOT Contact Hewlett-Packard (Can-ada) Ltd. in Pointe Claire, at the complete address listed above.

# HP FIELD OFFICES

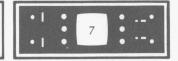

#### **EUROPE**

AUSTRIA Hewlett-Packard Ges.m.b.H Handelska 52/3 P.O. Box 7 A-1205 Vienna Tel: (0222) 33 66 06 to 09 Cable: HEWPAK Vienna Telex: 75923 hewpak a

BELGIUM Hewlett-Packard Benelux S.A./N.V. Avenue de Col-Vert, 1, Avenue de Col-Vert, 1, (Groenkraaglaan) B-1170 Brussels Tel: (02) 72 22 40 Cable: PALOBEN Brussels Telex: 23 494 paloben bru

DENMARK Hewlett-Packard A/S Datavej 38 DK-3460 Birkerod Tel: (01) 81 66 40 Cable: HEWPACK AS Telex: 166 40 hp as

Hewlett-Packard A/S Torvet 9 DK-8600 Silkeborg Tel: (06) 82-71-66 Telex: 166 40 hp as Cable: HEWPACK AS

FINLAND FINLAND Hewlett-Packard Oy Bulevardi 26 P.O. Box 12185 SF-00120 Helsinki 12 Tel: (90) 13730 Cable: HEWPACKOY Helsinki Telex: 12-15363 hel

FRANCE FRANCE
Hewlett-Packard France
Quartier de Courtaboeut
Boite Postale No. 6
F-91401 Orsay
Tel: (1) 907 78 25
Cable: HEWPACK Orsay
Telex: 60048 Hewlett-Packard France 4 Quai des Etroits F-69321 Lyon Cedex 1 Tel: (78) 42 63 45 Cable: HEWPACK Lyon Telex: 31617

Hewlett-Packard France 29 rue de la Gare F-31700 Blagnac Tel: (61) 85 82 29 Telex: 51957

GERMAN FEDERAL REPUBLIC Hewlett-Packard GmbH Vertriebszentrale Frankfurt Vertriebszentrale Frankfurt Bernerstrasse 117 Postfach 560 140 D-6000 Frankfurt 56 Tel: (0611) 50 04-1 Cable: HEWPACKSA Frankfurt Telex: 41 32 49 fra

Hewlett-Packard GmbH Vertriebsbüro Böblingen Vertriebsouro boblingen Herrenbergerstrasse 110 D-7030 Böblingen, Württemberg Tel: (07031) 65 72 87 Cable: HEPAK Böblingen Telex: 72 65 739 bbn

Hewlett-Packard GmbH Vertriebsbüro Düsseldorf Vogelsanger Weg 38 D-4000 **Düsseldorf** Tel: (0211) 63 80 31/35 Telex: 85/86 533 hpdd d

Hewlett-Packard GmbH Vertriebsbüro Hamburg Vertriebsbüro Hamburg Wendenstr. 23 D-2000 **Hamburg** 1 Tel: (0411) 24 05 51/52 Cable: HEWPACKSA Hamburg Telex: 21 63 032 hphh d Hewlett-Packard GmbH Vertriebsbüro München Unterhachinger Strasse 28 ISAR Center D-8012 Ottobrunn

Tel: (0811) 601 30 61/7 Telex: 52 49 85 Cable: HEWPACKSA Müchen

(West Berlin)
Hewlett-Packard GmbH
Vertriebsbüro Berlin
Wilmersdorfer Strasse 113/114
D-1000 Berlin W. 12
Tel: (0311) 3137046
Telex: 18 34 05 hpbin d

GREECE GRECE Kostas Karayannis 18, Ermou Street GR-Athens 126 Tel: 3230-303, 3230-305 Cable: RAKAR Athens Telex: 21 59 62 rkar gr

IRELAND Hewlett-Packard Ltd. 224 Bath Road GB-Slough, SL1 4 DS, Bucks Tel: Slough (0753) 33341 Cable: HEWPIE Slough Telex: 84413

Hewlett-Packard Ltd. The Graftons
Stamford New Road
Altrincham, Cheshire, England
Tel: (061) 928-8626
Telex: 668068

> ITALY Hewlett-Packard Italiana S.p.A. Via Amerigo Vespucci 2 I-20124 Milan Tel: (2) 6251 (10 lines) Cable: HEWPACKIT Milan Telex: 32046

Hewlett-Packard Italiana S.p.A. Piazza Marconi I-00144 Rome - Eur Tel: (6) 5912544/5, 5915947 Cable: HEWPACKIT Rome Telex: 61514

Hewlett-Packard Italiana S.p.A. Vicolo Pastori, 3 Vicolo Pastori, I-35100 Padova Tel: (49) 66 40 62 Telex: 32046 via Milan

Hewlett-Packard Italiana S.p.A. Via Colli, 24 I-10129 **Turin** Tel: (11) 53 82 64 Telex: 32046 via Milan

LUXEMBURG Hewlett-Packard Benelux S.A./N.V. Avenue de Col-Vert, 1, (Groenkraaglaan) B-1170 Brussels Tel: (03/02) 72 22 40 Cable: PALOBEN Brussels Telex: 23 494

NETHERLANDS

Hewlett-Packard Benelux/N.V. Weerdestein 117 P.O. Box 7825 P.O. Box 7825 NL-Amsterdam, Z 11 Tel: 020-42 77 77, 44 29 66 Cable: PALOBEN Amsterdam Telex: 13 216 hepa nl

NORWAY Hewlett-Packard Norge A/S Nesveien 13 Box 149 N-1344 **Haslum** Tel: (02) 53 83 60 Telex: 16621 hpnas n

PORTUGAL PORTUGAL
Telectra-Empresa Técnica de
Eléctricos S.a.r.I.
Rua Rodrigo da Fonseca 103
P.U. Box 2531
P-Lisbon 1
Tel: (19) 68 60 72
Cable: TELECTRA Lisbon
Telex: 1598 SPAIN Hewlett-Packard Española, S.A. Jerez No 8 E-Madrid 16 Tel: 458 26 00 Telex: 23515 hpe

Hewlett-Packard Españoia, S.A. Milanesado 21-23 E-Barcelona 17 Tel: (3) 203 62 00 Telex: 52603 hpbe e

SWEDEN Hewlett-Packard Sverige AB Enighetsvägen 1-3 Fack S-161 20 **Bromma** 20 Tel: (08) 98 12 50 Cable: MEASUREMENTS Stockholm Telex: 10721

Hewlett-Packard Sverige AB Hagakersgatan 9C S-431 41 **Mölndal** Tel: (031) 27 68 00/01 Telex: 21 312 hpmindl s

SWITZERLAND
Hewlett Packard (Schweiz) AG
Zürcherstrasse 20
P.O. Box 54
CH-8952 Schlieren Zurich
Tel: (0.1) 98 18 21/24
Cable: HPAG CH
Telex: 33933 phag ch

Hewlett-Packard (Schweiz) AG 9, Chemin Louis-Pictet CH-1214 Vernier—Geneva Tel: (022) 41 4950 Cable: HEWPACKSA Geneva Telex: 27 333 hpsa ch

TURKEY
Telekom Engineering Bureau
Saglik Sok No. 15/1
Ayaspasa-Beyoglu
P.O. Box 437 Beyoglu
TR-Istanbul
Tel: 49 40 40
Cable: TELEMATION Istanbul

UNITED KINGDOM Hewlett-Packard Ltd. 224 Bath Road GB-Slough, SL1 4 DS, Bucks Tel: Slough (0753) 33341 Cable: HEWPIE Slough Telex: 84413 Hewlett-Packard Ltd. "The Graftons"
Stamford New Road
GB-Altrincham, Cheshire
Tel: (061) 928-8626
Telex: 668068

Hewlett-Packard Ltd's registered address for V.A.T. purposes only: 70, Finsbury Pavement London, EC2A1SX Registered No: 69057

SOCIALIST COUNTRIES PLEASE CONTACT: Hewlett-Packard Ges.m.b.H. Handelskai 52/3 P.O. Box 7 A-1205 Vienna Ph: (0222) 33 66 06 to 09 Cable: HEWPACK Vienna Telex: 75923 hewpak a

ALL OTHER EUROPEAN COUNTRIES CONTACT: Hewlett-Packard S.A. Rue du Bois-du-Lan 7 P.O. Box 85 CH-1217 Meyrin 2 Geneva Switzerland
Tel: (022) 41 54 00
Cable: HEWPACKSA Geneva
Telex: 2 24 86

### AFRICA, ASIA, AUSTRALIA

ANGOLA
Telectra-Empresa Tecnica
de Equipamentos Electricos
SARL
Rua de Barbosa, Rodrigues,
42-1°, D1°
P.O. Box 6487

Luanda

Cable: TELECTRA Luanda AUSTRALIA Hewlett-Packard Australia Pty. Ltd. 22-26 Weir Street Glen Iris, 3146

Victoria
Tel: 20-1371 (6 lines)
Cable: HEWPARD Melbourne
Telex: 31 024

Hewlett-Packard Australia Pty. Ltd.
31 Bridge Street
Pymble,
New South Wales, 2073
Tel: 449 6566
Telex: 21561
Cable: HEWPARD Sydney

Hewlett-Packard Australia Pty. Ltd. 97 Churchill Road Prospect 5082 South Australia Tel: 65-2366 Cable: HEWPARD Adelaide

Hewlett-Packard Australia Pty. Ltd. 1st Floor, Suite 12/13 Casablanca Buildings 196 Adelaide Terrace Perth, W.A. 6000 Tel: 25-6800 Cable: HEWPARD Perth

Hewlett-Packard Australia Pty. Ltd Pty. Ltd. 10 Woolley Street P.O. Box 191 Dickson A.C.T. 2602 Tel: 49-8194 Cable: HEWPARD Canberra ACT

Hewlett-Packard Australia Pty. Ltd. 2nd Floor, 49 Gregory Terrace Brisbane, Queensland, 4000 Tel: 29 1544

CEYLON
United Electricals Ltd.
P.O. Box 681
60, Park St.
Colombo 2
Tel: 26696
Cable: HOTPOINT Colombo

CYPRUS

Kypronics
19 Gregorios & Xenopoulos Road
P.O. Box 1152
CY-Nicosia
Tel: 45628/29
Cable: KYPRONKS PANDEHIS

ETHIOPIA lespower & Agency Private Ltd., Co. P. O. Box 718 58/59 Cunningham St. Addis Ababa Tel: 12285 Cable: ASACO Addisababa

HONG KONG Schmidt & Co. (Hong Kong) Ltd. P.O. Box 297 1511, Prince's Building 15th Floor 10, Chater Road Hong Kong
Tel: 240168, 232735
Telex: HX4766 SCHMCO
Cable: SCHMIDTCO Hong Kong

INDIA
Blue Star Ltd.
Kasturi Buildings
Jamshedji Tata Rd.
Bombay 400 020
Tel: 29 50 21 Telex: 3751 Cable: BLUEFROST

Blue Star Ltd. Sahas 414/2 Vir Savarkar Marg Prabhadevi Bombay 400 025 Tel: 45 73 01 Telex: 3751 Cable: BLUESTAR

Blue Star Ltd. 14/40 Civil Lines Kampur 208 001 Tel: 6 88 82 Cable: BLUESTAR

Blue Star, Ltd. 7 Hare Street P.O. Box 506 Calcutta 700 001 Tel: 23-0131 Telex: 655 Cable: BLUESTAR

Blue Star Ltd.
Blue Star House,
34 Ring Road
Lajpat Nagar
New Delhi 110 024
Tel: 62 32 76
Telex: 463
Cable: BLUESTAR

Blue Star, Ltd. Blue Star House 11/11A Magarath Road Bangalore 560 025 Tel: 51473 Telex: 430 Cable: BLUESTAR

Blue Star, Ltd. Blue Star, Ltd. 1-1-117/1 Sarojini Devi Road Secunderabad 500 003 Tel: 7 63 91, 7 73 93 Cable: BLUEFROST Telex: 459

Blue Star, Ltd. Blue Star, Ltd. 23/24 Second Line Beach Madras 600 001 Tel: 2-39 55 Telex: 379 Cable: BLUESTAR

Blue Star, Ltd. 1B Kaiser Bungalow Dindli Road Jamshedpur 831 001 Tel: 38 04 Cable: BLUESTAR Telex: 240

INDONESIA Bah Bolon Trading Coy. N.V. Djalah Merdeka 29 Bandung Tel: 4915; 51560 Cable: ILMU Telex: 08-809

IRAN IRAN
Multicorp International Ltd.
Avenue Soraya 130
P.O. Box 1212
IR-Teheran
Tel: 83 10 35-39
Cable: MULTICORP Tehran
Teley: 2893 MCI TN

ISRAEL Electronics & Engineering
Div. of Motorola Israel Ltd.
17 Aminaday Street Tel-Aviv Tel: 36941 (3 lines) Cable: BASTEL Tel-Aviv Telex: 33569

JAPAN JAPAN Yokogawa-Hewlett-Packard Ltd. Ohashi Building 1-59-1 Yoyogi Shibuya-ku, Tokyo Tel: 03-370-2281/92 Telex: 232-2024YHP Cable: YHPMARKET TOK 23-724

Yokogawa-Hewlett-Packard Ltd. Tokogawa-Hewlett-Packard L Nisei Ibaragi Bldg. 2-2-8 Kasuga Ibaragi-Shi **Osaka** Tel: (0726) 23-1641 Telex: 5332-385 YHP OSAKA

Yokogawa-Hewlett-Packard Ltd. Nakamo Building No. 24 Kamisasazima-cho Nakamura-ku, Nagoya City Tel: (052) 571-5171

Yokogawa-Hewlett-Packard Ltd. Nitto Bldg. 2-4-2 Shinohara-Kita Kohoku-ku

Yokohama 222 Tel: 045-432-1504 Telex: 382-3204 YHP YOK Yokogawa-Hewlett-Packard Ltd Chuo Bldg. Rm. 603 3, 2-Chome IZUMI-CHO, Mito, 310 Tel: 0292-25-7470

KENYA Kenya Kinetics Kenya Kinetics P.O. Box 18311 Nairobi, Kenya Tel: 57726 Cable: PROTON

KOREA KOREA American Trading Company Korea, 1.P.O. Box 1103 Dae Kyung Bidg., 8th Floor 107 Sejong-Ro, Chongro-Ku, Seoul Tel: (4 lines) 73-8924-7 Cable: AMTRACO Seoul

LEBANON LEBANON Constantin E. Macridis P.O. Box 7213 RL-Beirut Tel: 220846 Cable: ELECTRONUCLEAR Beirut

MALAYSIA MECOMB Malaysia Ltd. 2 Lorong 13/6A Section 13 Petaling Jaya, Selangor Cable: MECOMB Kuala Lumpur MOZAMBIQUE

A.N. Goncalves, 162, Av. D. Luis P.O. Box 107 Lourenco Marques Tel: 27091, 27114 Telex: 6-203 Negon Mo Cable: NEGON

NEW ZEALAND NEW ZEALAND Hewlett-Packard (N.Z.) Ltd. 94-96 Dixon Street P.O. Box 9443 Courtenay Place, Wellington Tel: 59-559 Telex: 3898 Cable: HEWPACK Wellington Hewlett-Packard (N.Z.) Ltd.

Hewiett-Packard (N.Z.) Ltd. Pakuranga Professional Centre 267 Pakuranga Highway Box 51092 Pakuranga Tel: 569-651 Cable: HEWPACK, Auckland

NIGERIA TEIL (Masacon Division) 25 Moronu Street, Suru-Lere, P.O. Box 5707 Lagos
Tel: 34545
Cable: THETEIL Lagos

PAKISTAN Mushko & Company, Ltd. Oosman Chambers Abdullah Haroon Road Karachi 3 Tel: 511027, 512927 Cable: COOPERATOR Karachi

Mushko & Company, Ltd. 38B, Satellite Town Rawalpindi Tel: 41924 Cable: FEMUS Rawalpindi PHILIPPINES

PHILIPPINES
Electromes, Inc.
6th Floor, Amalgamated
Development Corp. Bildg.
Ayala Avenue, Makati, Rizal
C.C.P.O. Box 1028
Makati, Rizal
El: 86-18-87, 87-76-77,
87-86-88, 87-18-45, 88-91-71,
83-81-12, 83-82-12
Cable: ELEMEX Manila

SINGAPORE
Mechanical and Combustion
Engineering Company Ltd.
9, Jalan Kilang
Red Hill Industrial Estate
Singapore, 3
Tel: 647151 (7 lines)
Cable: MECOMB Singapore

Hewlett-Packard Far East Area Office
P.O. Box 87
Alexandra Post Office
Singapore 3
Tel: 633022
Cable: HEWPACK SINGAPORE

SOUTH AFRICA Hewlett Packard South Africa (Pty.), Ltd. P.O. Box 31716 Braamfontein Transvaal Milnerton 30 De Beer Street Johannesburg
Tel: 725-2080, 725-2030
Telex: 0226 JH
Cable: HEWPACK Johannesburg

Hewlett Packard South Africa (Pty.), Ltd.
Breecastle House
Bree Street
Cape Town
Tel: 2-6941/2/3
Cable: HEWPACK Cape Town
Telex: 0006 CT

Hewlett Packard South Africa (Pty.), Ltd. 641 Ridge Road, Durban P.O. Box 99 Overport, Natal Tel: 88-6102 Telex: 567954 Cable: HEWPACK

TAIWAN Hewlett Packard Taiwan 39 Chung Shiao West Road Sec. 1 Overseas Insurance Corp. Bldg. 7th Floor Taipei Tel: 389160,1,2, 375121, Ext. 240-249 Telex: TP824 HEWPACK Cable: HEWPACK Taipei

THAILAND UNIMESA Co., Ltd. Chongkoinee Building iwongse Road Bangkok Tel: 37956, 31300, 31307, 37540 Cable: UNIMESA Bangkok

UGANDA Uganda Tele-Electric Co., Ltd. P.O. Box 4449 Kampala Tel: 57279 Cable: COMCO Kampala

VIETNAM Peninsular Trading Inc. P.O. Box H-3 216 Hien-Vuong Saigon Tel: 20-805, 93398 Cable: PENTRA, SAIGON 242

ZAMBIA ZAMBIA R. J. Tilbury (Zambia) Ltd. P.O. Box 2792 Lusaka Zambia, Central Africa Tel: 73793 Cable: ARJAYTEE, Lusaka

MEDITERRANEAN AND MIDDLE EAST COUNTRIES NOT SHOWN PLEASE NOT SHOWN PLEASE CONTACT: Hewlett-Packard Co-ordination Office for Mediterranean and Middle East Operations Via Marocco, 7 I-00144 Rome-Eur, Italy Tel: (6) 59 40 29 Cable: HEWPACKIT Rome Telex: 61514

OTHER AREAS NOT LISTED, CONTACT: Hewlett-Packard Export Trade Company 3200 Hillview Ave. Palo Alto, California 94304 Tel: (415) 326-7000 (Feb. 71 493-1501) TWX: 910-373-1267 Cable: HEWPACK Palo Alto Telex: 034-8300, 034-8493

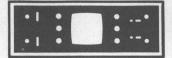

# HP FIELD OFFICES

#### CENTRAL AND SOUTH AMERICA

ARGENTINA
Hewlett-Packard Argentina
S.A.C.e.l.
Lavalle 1171 - 3°
Buenos Aires
Tel: 35-0436, 35-0627, 35-0341
Telex: 012-1009
Cable: HEWPACK ARG

BRAZIL
Hewlett-Packard Do Brasil
I.E.C. Ltda.
Rua Frei Caneca 1119
01307-Sao Paulo-SP
Tel: 288-7111, 287-588
Telex: 309151/2/3
Cable: HEWPACK Sao Paulo

Hewlett-Packard Do Brasil Pewett-Packard bo Brasil I.E.C. Ltda. Praca Dom Fellciano, 78 90000-Porto Alegre-RS Rio Grande do Sul (RS) Brasil Tel: 25-8470 Cable: HEWPACK Porto Alegre

Hewlett-Packard Do Brasil

Hewlett-Packard Do Brasil I.E.C. Ltda. Rua da Matriz, 29 20000-**Rio de Janeiro**-GB Tel: 266-2643 Telex: 210079 HEWPACK Cable: HEWPACK Rio de Janeiro

BOLIVIA Stambuk & Mark (Bolivia) LTDA. Av. Mariscal, Santa Cruz 1342 La Paz Tel: 40626, 53163, 52421

CHILE Héctor Calcagni y Cia, Ltda. Casilla 16.475 Santiago

Tel: 423 96 Cable: CALCAGNI Santiago

COLOMBIA
Instrumentación
Henrik A. Langebaek & Kier S.A.
Carrera 7 No. 48-59
Apartado Aéreo 6287
Begota, 1 D.E.
Tel: 45-78-06, 45-5-46
Cable: AABIS Regota Cable: AARIS Bogota Telex: 44400INSTCO

COSTA RICA Lic. Alfredo Gallegos Gurdián Apartado 10159 San José Tel: 21-86-13 Cable: GALGUR San José

ECUADOR Laboratorios de Radio-Ingenieria Calle Guayaquil 1246 Post Office Box 3199

EL SALVADOR EL SALVADOR Electronic Associates Apartado Postal 1682 Centro Comercial Gigante San Salvador, El Salvador C.A. Paseo Escalon 4649-4° Piso Tel: 23-44-460, 23-32-37 Cable: ELECAS

GUATEMALA IPESA 5a via 2-01, Zona 4 **Guatemala City** Tel: 63-6-27 & 64-7-86 Telex: 4192 TELTRO GU

MEXICO MEXICO Hewlett-Packard Mexicana, S.A. de C.V. Torres Adalid No. 21, 11° Piso Col. del Valle Mexico 12, D.F. Tel: 543-42-32 Telex: 017-74-507

NICARAGUA

NICARAGUA Roberto Terán G. Apartado Postal 689 Edificio Terán Managua Tel: 3451, 3452 Cable: ROTERAN Managua

PANAMA Balboa, S.A.

Electrónico Balboa, S.A.
P.O. Box 4929
Ave. Manuel Espinosa No. 13-50
Bldg. Alina
Panama City
Tel: 230833
Telex: 3481003, Curundu,
Caral Zone Canal Zone Cable: ELECTRON Panama City

PARAGUAY
Z. J. Melamed S. R. L.
Division: Aparatos y Equipos
Medicos
Division: Aparatos y Equipos
Scientificos y de
Investigación
P.O. Box 676
Chile, 482, Edificio Victoria
Asuncion
Tel: 4-5069, 4-6272
Cable: RAMEL

PERU
Compañia Electro Médica S.A.
Ave. Enrique Canaual 312
San Isidro
Casilla 1030
Lima
Tel: 22-3900
Cable: ELMED Lima

PUERTO RICO San Juan Electronics, Inc. P.O. Box 5167 Ponce de Leon 154 Pda. 3-PTA de Tierra

San Juan 00906 Tel: (809) 725-3342, 722-3342 Cable: SATRONICS San Juan Telex: SATRON 3450 332

URUGUAY
Pablo Ferrando S.A.
Comercial e Industrial
Avenida Italia 2877
Casilla de Correo 370
Montevideo Tel: 40-3102 Cable: RADIUM Montevideo

VENEZUELA Hewlett-Packard de Venezuela C.A.
Apartado 50933
Edificio Segre
Tercera Transversal
Los Ruices Norte
Caracas 107
Tel: 35-00-11
Telex: 21146 HEWPACK
Cable: HEWPACK Caracas

FOR AREAS NOT LISTED, CONTACT:
Hewlett-Packard
Inter-Americas
3200 Hillview Ave.
Palo Alto, California 94304
Tel: (415) 493-1501
TWX: 910-373-1267
Cable: HEWPACK Palo Alto
Telex: 034-8300, 034-8493

E 3-73

BENCH BRIEFS IS PUBLISHED PERIODICALLY BY HEWLETT-PACKARD FOR CUSTOMERS ENGAGED IN CALIBRATION, MAINTENANCE, TEST AND RELATED AREAS.

TO OBTAIN A QUALIFICATION FORM FOR A FREE SUBSCRIPTION OR TO SUBMIT A CHANGE OF ADDRESS, SEND YOUR REQUEST TO:

> Hewlett-Packard Co. 195 Page Mill Road Palo Alto, CA 94306 Attn: Bench Briefs Subscriptions

**CUSTOMERS IN EUROPE MAY WRITE TO:** 

Hewlett-Packard S.A. 7, rue du Bois-du-Lan, P.O. Box 85 CH-1217 Mayrin 2 - Geneva, Switzerland Attn: Bench Briefs Subscriptions

READER COMMENTS OR TECHNICAL ARTICLE CONTRIBUTIONS ARE WELCOMED. PLEASE SEND THEM TO THE ABOVE ADDRESS.

STAFF FOR THIS ISSUE: EDITOR: Dick Gasperini, HP Palo Alto, California CONTRIBUTING EDITOR: Rod Dinkins, HP Santa Clara, California

**HEWLETT-PACKARD** 195 PAGE MILL ROAD **PALO ALTO, CA. 94306** 

**Bulk Rate** U.S. Postage **PAID** Menlo Park, Ca. Permit No. 317

352108COMM29OPLOSAAA 181 MR GEORGE G PLOSSER PIPEHORN UTILITY TO 2900 COMMERCE BLVD TOOL CO AL 35210 BIRMINGHAM